Séminaire de master *Acteurs, pratiques et représentations de la sécurité*

## Les sources numérisées

Arnaud-Dominique Houte

## **La révolution numérique et le métier d'historien.ne**

Arlette Farge, *Le goût de l'archive*, 1989 : Le goût de l'archive passe par ce geste artisan, lent et peu rentable, où l'on recopie les textes, morceaux après morceaux, sans en transformer ni la forme, ni l'orthographe, ni même la ponctuation. Sans trop même y penser. En y pensant continûment. Comme si la main, ce faisant, permettait à l'esprit d'être simultanément complice et étranger au temps et à ces femmes et hommes en train de se dire.

Mathalie Raoux @RaouxN... . 28 déc. 2021 <- Personne qui vient de découvrir que son téléphone pouvait scanner et ocriser des pages de livres et dont la vie s'en trouve toute bouleversifiée.

#### Afficher cette discussion

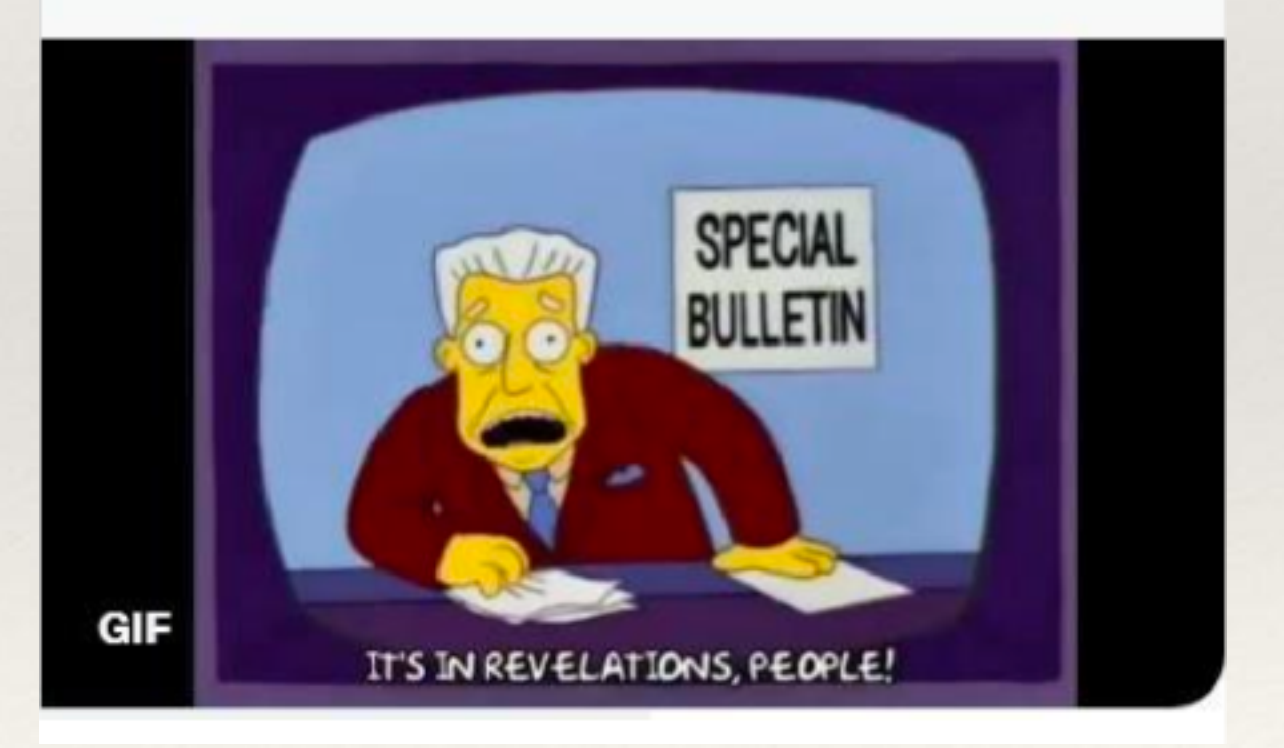

## **Une mutation accélérée**

1989 : lancement du projet de « TGB »

1997 : ouverture de Gallica

2010 : 1 million de documents 2014 : 3 millions 2020 : 6 millions 2022 : 9 millions

2016 : lancement de Retronews

Jean-Noël Jeanneney

## Quand Google<br>défie l'Europe

Plaidoyer pour un sursaut

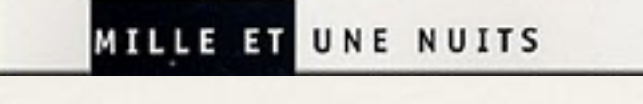

Essai

2005 : face à Google Books

## **Une nécessité**

Bertrand Tillier, « L'atelier d'un chercheur confiné », *Sociétés et représentations*, 2020-2 : J'ai souvent pensé, durant ces semaines, au goût de l'archive si finement instruit et questionné par Arlette Farge, avec qui je partage l'émotion produite par la poésie et la sensualité attachées à la matérialité du document surgi du passé. Mais, de la même manière que « faute de grives on mange des merles », à défaut de documents physiquement accessibles, la dématérialisation par digitalisation, en dépit de sa froideur aseptisée, aura été une ressource précieuse, un substitut salvateur au « matériau vivant » qu'est l'archive.

## **Une chance ? Témoignage d'un chercheur (2022)**

## **Arthur Asseraf** Le désinformateur

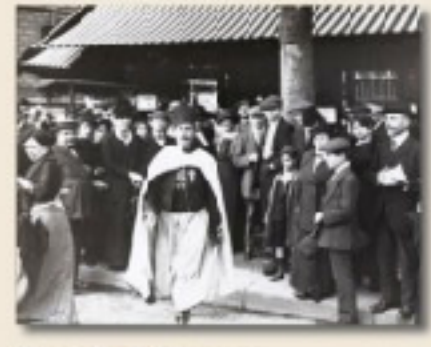

Sur les traces de Messaoud Djebari, Algérien dans un monde colonial

« La recherche sur Internet semble parfois donner de meilleurs résultats. En février 2021, je je voulais vérifier certains articles sortis dans la presse tunisienne sur Djebbari. Avec une recherche sur Google, je suis tombé sur des sites d'entraide juridique pour l'immigration française. Sur jetaide.com, site suspect avec nombre de liens piégés promettant des dents plus blanches ou des femmes faciles dans ma région, karim0679 propose une liste des Algériens naturalisés, et là, la reconnaissance de texte affiche en fluo DJEBBARI Messaoud. »

La numérisation des journaux n'a pas juste rendu un monde plus accessible, elle en a créé un nouveau. Des mentions éparses noyées dans un océan sont tout d'un coup visibles et rassemblées »

« La pandémie a fait de moi un meilleur chercheur.»

**De premiers outils**

[https://](https://gout-numerique.net) [gout](https://gout-numerique.net)[numeri](https://gout-numerique.net) [que.net](https://gout-numerique.net)

## **INTRODUCTION: LE GOÛT DE** L'ARCHIVE À L'ÈRE NUMÉRIQUE

FRÉDÉRIC CLAVERT & CAROLINE MULLER 23 octobre 2017

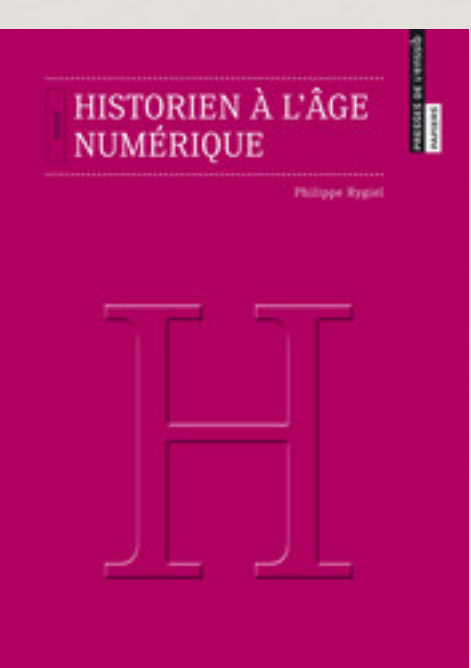

Philippe Rygiel (2017) et la volonté de « porter trace des différents moments des rapports d'une partie de la communauté historienne aux dispositifs informatiques »

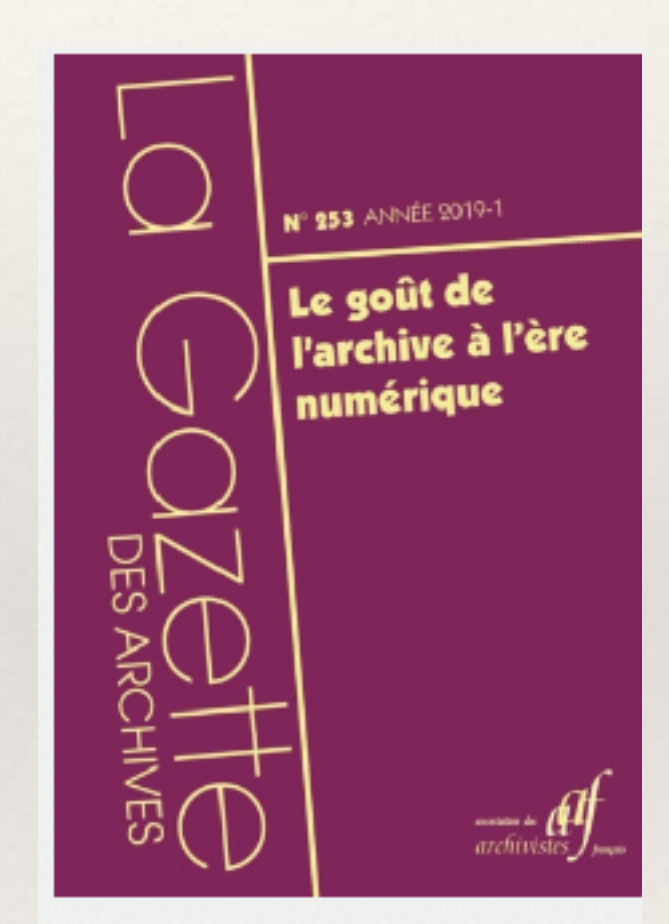

La Gazette des archives, n°253, 2019-1. Le goût de l'archive à l'ère numérique.

www.persee.fr/issue/gazar\_0016-5522\_2019\_num\_253\_1

L'imprimé numérisé

Un réflexe indispensable : Gallica

*En consultant la version papier des journaux (ce que j'ai fait pendant plus de vingt ans pour mes recherches avant l'invention de Gallica), je n'aurais jamais pu trouver ces informations perdues dans l'océan des pages imprimées* (**Gérard Noiriel**, à propos de *Chocolat*)

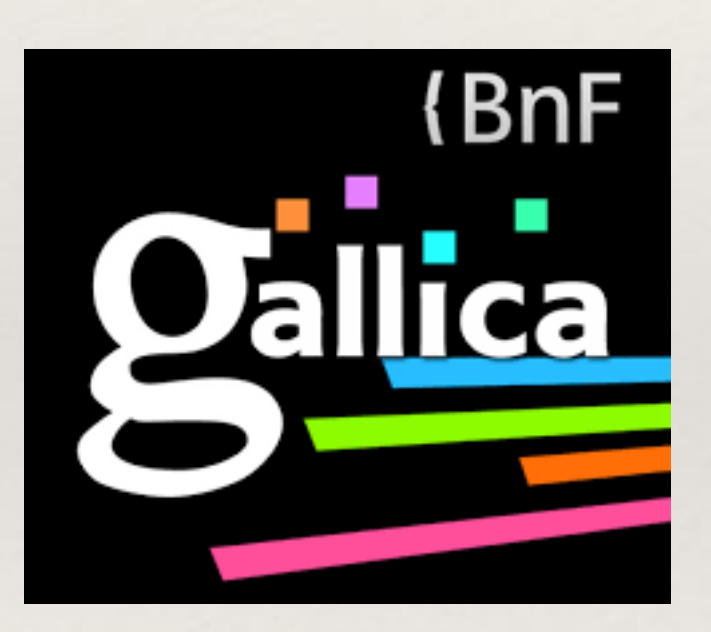

Tout n'est pas numérisé… ou accessible !

Mode plein texte / Mode image

Bien choisir les mots-clés

Constituer des revues de presse

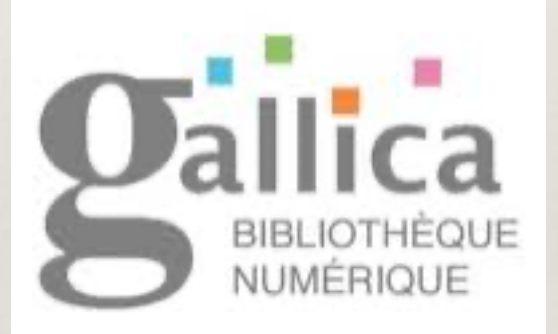

**Pour les titres les plus répandus, il est plus rapide de taper dans votre moteur de recherche le titre du journal que vous désirez suivi de + Gallica. Par exemple : le Figaro + Gallica**

Fonctionnalités de la recherche avancée

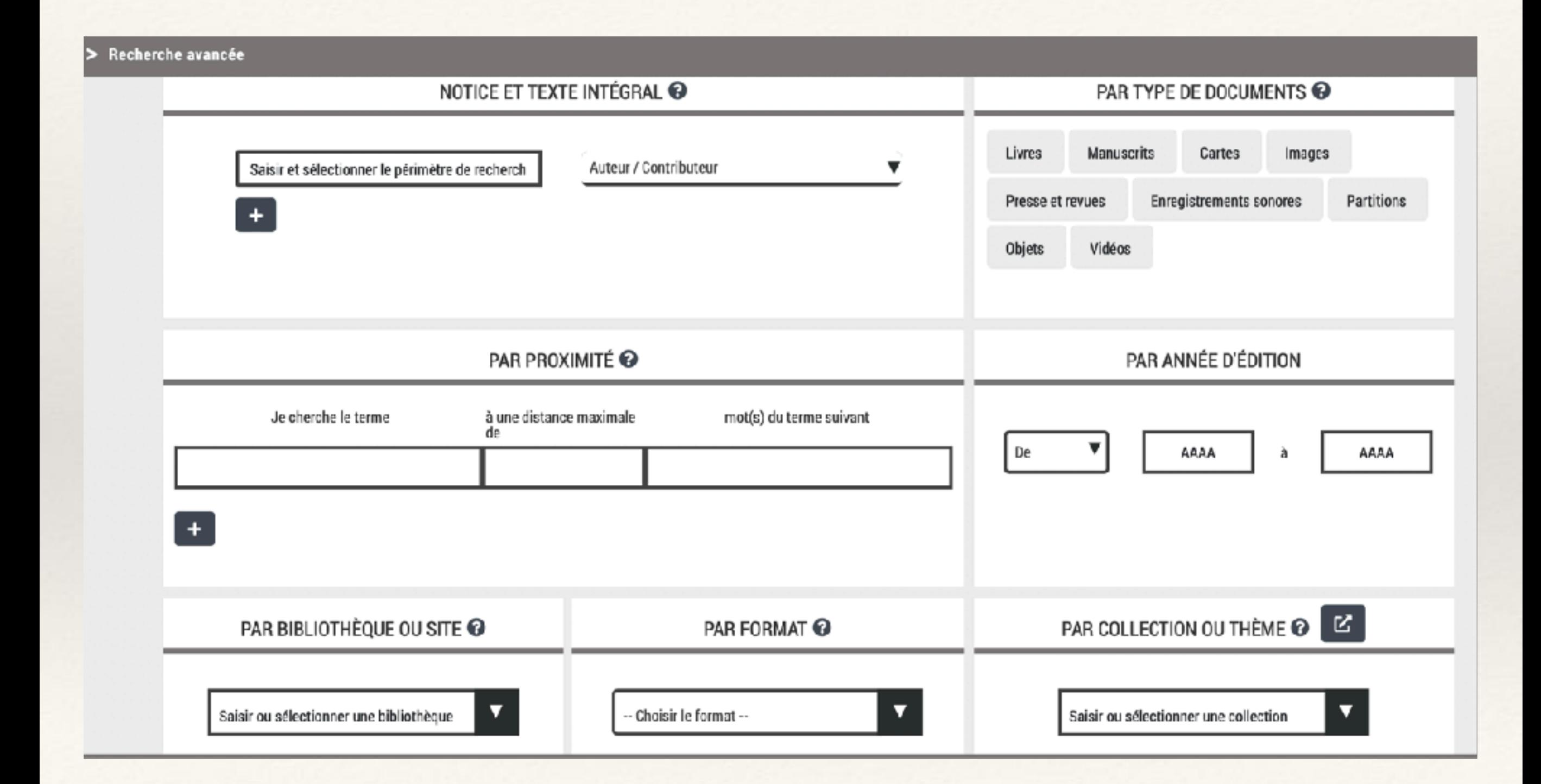

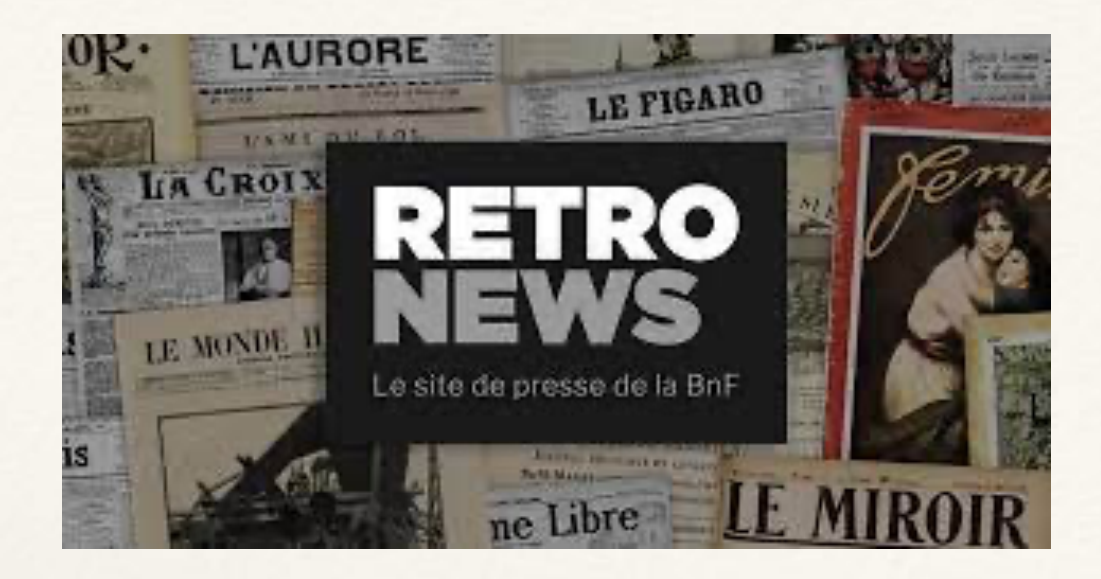

#### Retronews

## https://histoirebnf.hypotheses.org/1935

## ▼ PÉRIODE HISTORIQUE

### Un exemple de recherche : « matraque »

TOUT<sup>508</sup>

Les temperature and the spin and the spin in the spin of the spin and the motion, july unique the monitorial control of the spin critical control of the spin of the spin of the spin in the spin is a large spin of the spin

Témoignage de Robert Gouville, représentant d'impeimerie, 39 ans, membre de la Soli-farité française, venu pour manifester:

" N. Gauville. - Il devalt être 19 h. 30. Je<br>n'avois pas de montre. Nous avons pris la<br>firection du pont, en passant à gauche de<br>fobélisque. A notre tots se trouvait un dra-<br>tots blant travalent. Nous avons chantif le Merc

Journal officiel de la République française (Annexes)

s Israélites en font aussi une grosse consomma-

perts en petite chirurgie, les indigènes semblent

is que dans i'art médical. Ils passent les plaiss, de fos, posent des appareils de fractures, maslousent, searcfient à tort et à travers. à feu étant interdit aux indigènes, c'est à coups

es fixes, longues de quieze contimitros, et de tremitó, en bois dur (natraque qu'ils se battest. prentes, operaionn-les par des causes futiles le trabes sont d'ailleurs d'une rare adresse à lascerd'assez loin, à l'aide de cette mateaque, soit une

court ou voie, soit on adversaire, chien de douar

☆ 酉

27 avril 1934, p. 668

anifetion<sup>1</sup>

tataires :<br>  $\epsilon$  A neaf heares, as groups de ma-<br>
nifesionis change de se former près<br>
de la printera du métro Aime, raccado de<br>
d'organe de ses present ser les formes de la<br>
der de par présent ser les formes de chan-<br>
do tataires :

ARCHIVES DE PRESSE <sup>343</sup>

e Un pout plus fard, une assez jorte colonne de protestataires, qui était place de l'Etolie, paroint, par l'ene-<br>nue Morosca, jusqu'au coix de l'exe-<br>nue da Président-Wilson. and strengths are  $-4.51.84$ 

ien de déportation , à collabore au pourrait de  $\sim$ la Sière . Aux les des mois Sières<br>sons, à collabore au pourrait de Pourgelis Mauriste, qui poulevement viaje function de l'auxièment de pourrait sons de la pourrait de

☆ 酉

#### L'Humanité

25 apút 1927 (nº 10483), p. 2

**CALL AND CALL AND STATE** An norm de la population public de composition public de<br>manifest de composition public de manifesta de composition de composition<br>public de composition de composition manifestation de<br>manifestation de composition de comp Oul, in dungeromte<br>work-mente www.screen no arroy of Leroyalt d'algain, n.<br>col·hesoix,<br>cones de ro det manyal sex le argez a morago Neus non<br>paint : ease<br>l'equênes, c<br>triang afform<br>fonsif afform th, of allenders-woom you be nom-<br>but on angenients pool mass nomes<br>2 l'abri de selle avent terrible ?<br>Poyst : dans la run, non journes Gondine. Sour ? Si vous a Courrier de Tiemcen 20 septembre 1912 (a. 68, nº 4665), p. 1

NOS ARTICLES

# **MAGER**

☆ ↑

▲ DATE DE PUBLICATION

 $1650 - 1699$ <sup>2</sup>  $1700 - 1749$ <sup>5</sup> 1750-1799 -6 55 1800-1849 5861 1850-1899 58956 1900-1949 1124 1950-1999

## **TITRE DE PRESSE**

▲ TYPE DE PRESSE

#### stica da son lottere de potentem.

Google Books

Google NGrame Viewer

## Un révélateur de notoriété mémorielle

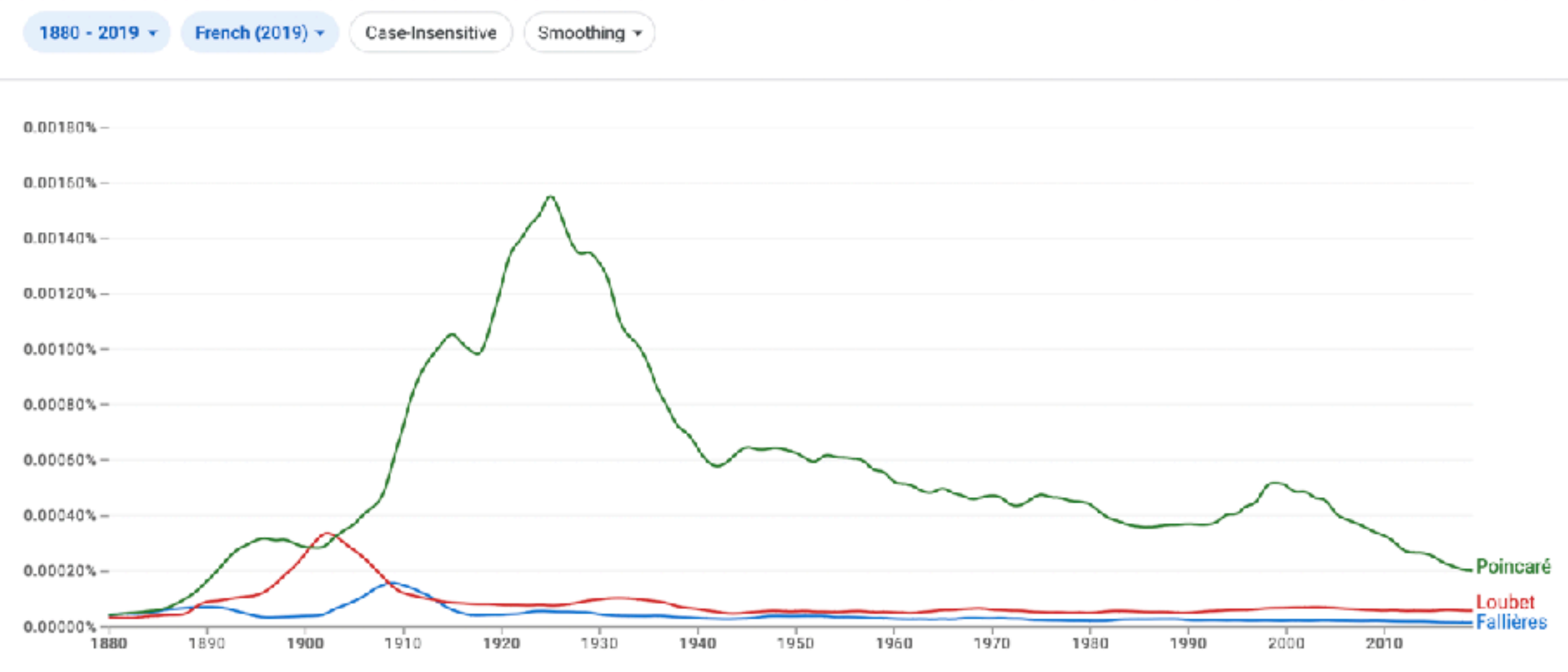

(click on line/label for focus)

## **Le projet Numapresse (depuis 2017)**

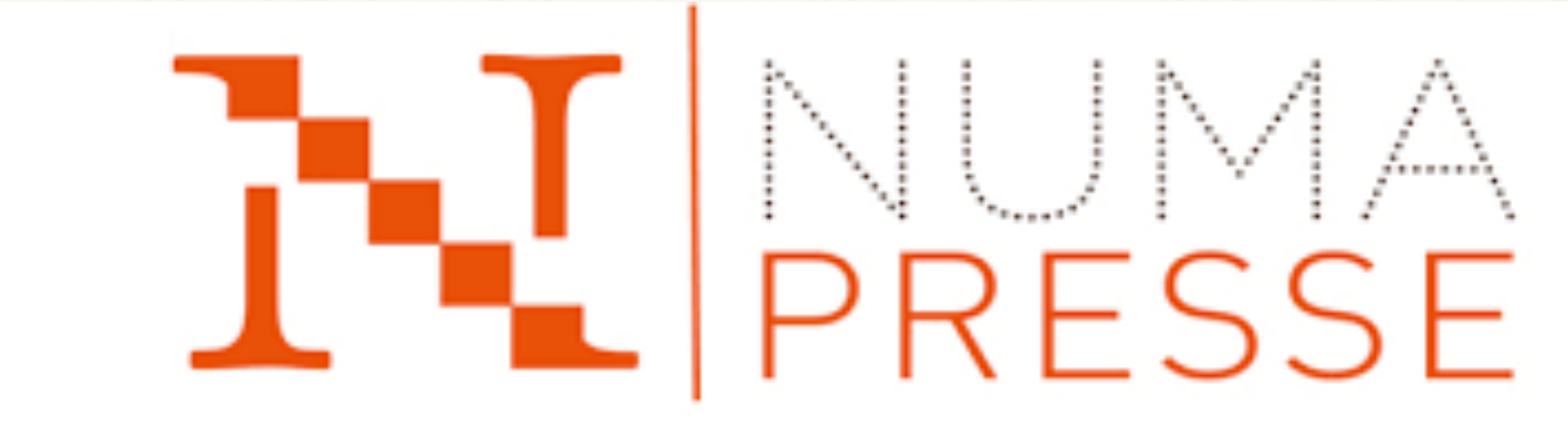

DU PAPIER À L'ÉCRAN : MUTATIONS CULTURELLES, TRANSFERTS GÉNÉRIQUES, POÉTIQUES MÉDIATIQUES DE LA PRESSE

Numapresse s'attache à étudier les pratiques, les poétiques et les imaginaires caractéristiques de la culture médiatique et dans ce sens ce projet continue l'exploration scientifique entreprise pour le XIXe siècle par La Civilisation du journal (2011) et par le projet Medias 19 (www.medias19.org). Mais Numapresse s'appuie sur de nouvelles méthodologies inédites en France, liées au numérique, et se fonde sur un paradigme entièrement nouveau de recherche. Il unit de manière originale des littéraires, des historiens, des spécialistes des sciences de l'information et de la communication, des analystes du discours et des experts en humanités numériques. Il étend l'expertise à l'ensemble du XXe siècle.

**L'image et le son**

# ma

## Autour de l'INA et de l'Inathèque

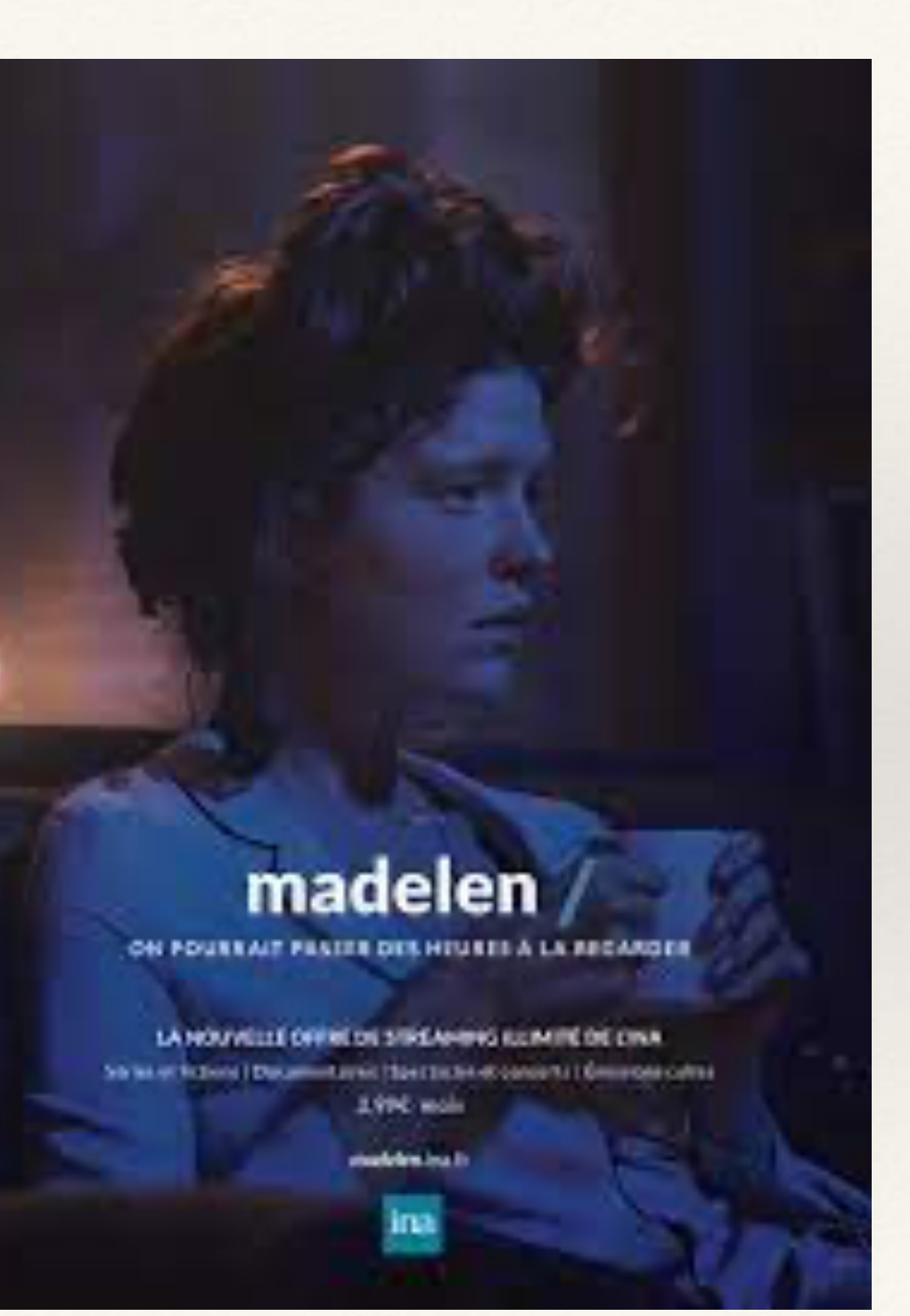

#### Les fonds accessibles

La consultation experte donne accès à l'ensemble des fonds TV, radio et Web média, aux collections partenaires et aux sources écrites.

Le guide des fonds audiovisuels >>

#### Conseil et accompagnement

Les équipes de documentalistes et de techniciens vous accompagnent tout au long de vos parcours de recherche:

> Prise en main de l'interface de consultation Conseil et suivi de vos recherches Formation et assistance aux outils d'analyse

#### Gardez une trace de vos recherches

Les stations de lecture audiovisuelle permettent :

- Le stockage de vos données personnelles dans un espace privé
- · L'export du résultat de vos recherches sur support numérique ou papier (20 pages/jcur)

#### Bénéficiez des outils d'analyse

Les stations de lecture audiovisuelles sont équipées d'outils d'aide à l'analyse vous permettant de

- Sélectionner, trier et sauvegarder les données de votre recherche
- Créer vos propres corpus et documents
- Annoter, découper, segmenter et comparer les contenus audiovisuels consultés
- Consulter et analyser les archives du web média (site. URL, full text et date)

Les outils de consultation >>

#### ÉCRIT | WEB-MEDIA **TV-RADIO**

TV Nationale TV Satellite & TNT TV Régionale

Radio Messages publicitaires  $C$ Clips Autres Fonds

#### Tout décocher

#### Saisissez un mot clé ou une expression

#### Critères de recherche avancée

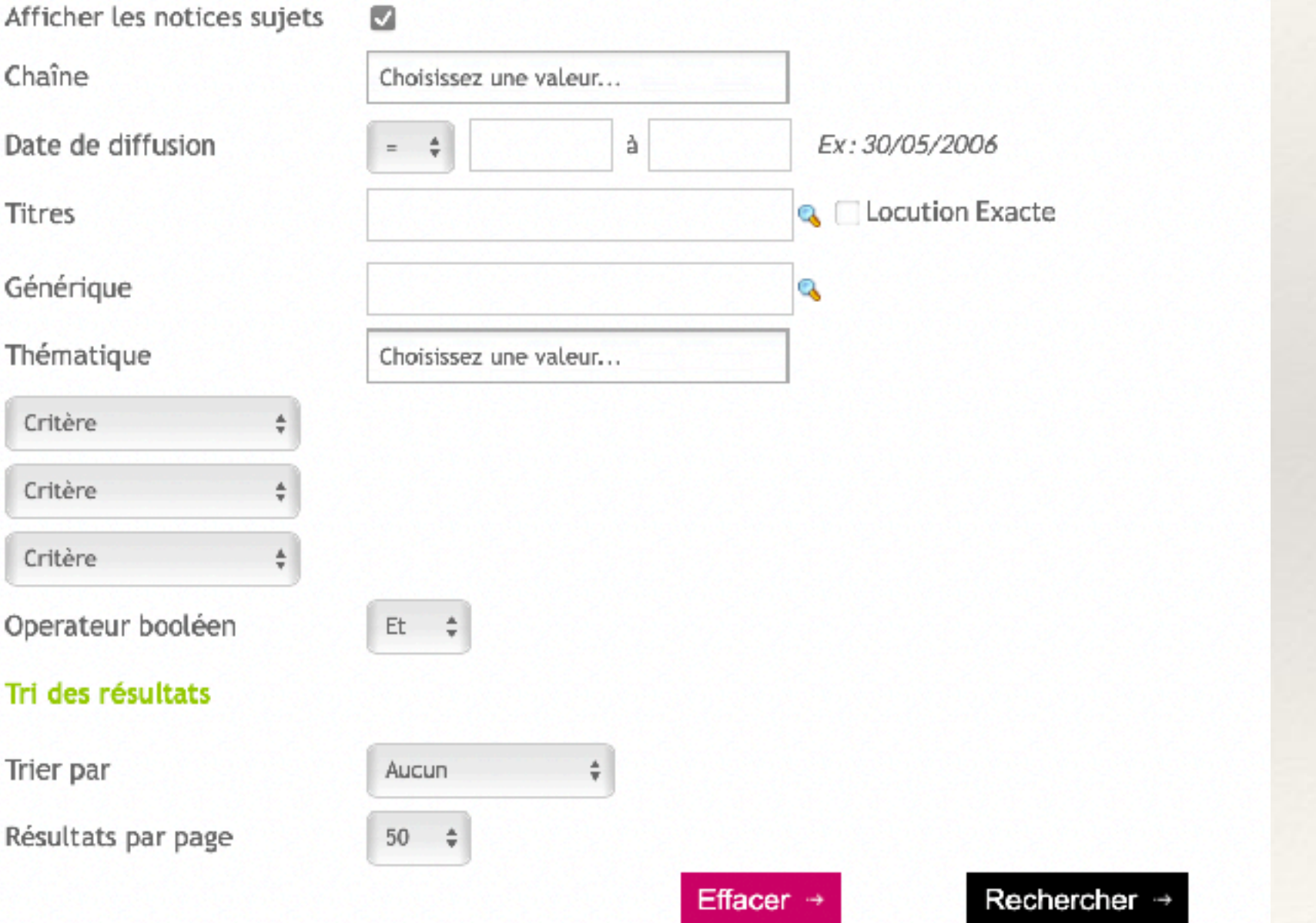

## Repérage par le catalogue

## Des outils spécifiques :

Hyperbase (repérer)

Mediacorpus (organiser)

Mediascope (visionner)

2016 : 700.000 heures de programmes disponibles

## L'exhaustivité des fonds des archives de l'audiovisuel:

L'exemple de la télévision

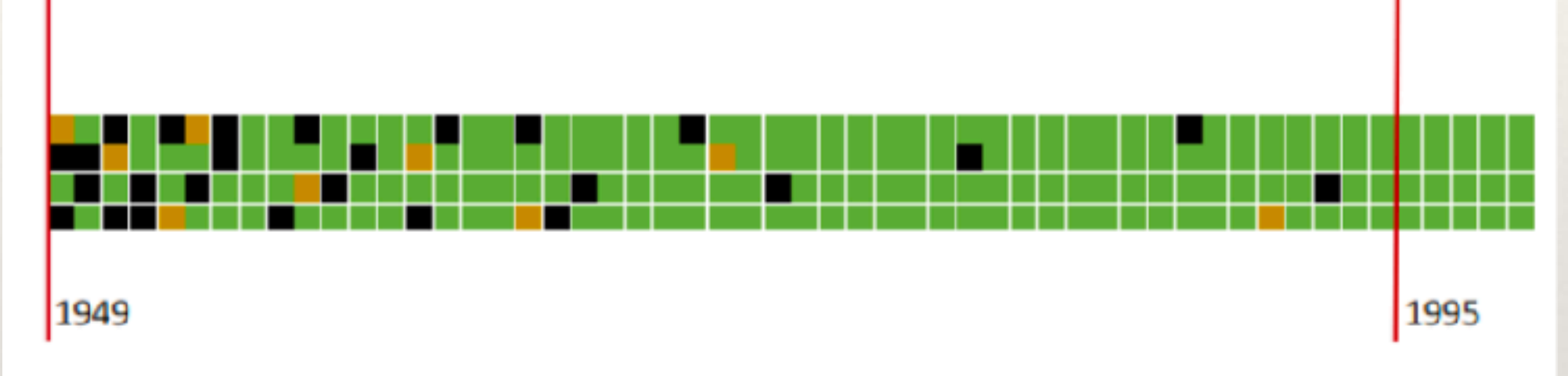

Archive consultable

Archive endommagée / partiellement conservée / non consultable

Archive non conservée (mais renseignée)

Source : conférence de Thibault le Hégarat, Reims, 2016

C. Muller 2022

**L'archive numérisée**

**Premier enjeu : la numérisation des inventaires, ses apports et ses limites**

**Numériser les archives elles-mêmes : lesquelles, pourquoi et comment ?**

Au commencement sont la forme et l'état du document

De l'archive au microfilm, du microfilm au numérique

Une numérisation hiérarchisée en fonction de la demande sociale

## Le cas de l'état civil

« Naissances, mariages, décès »

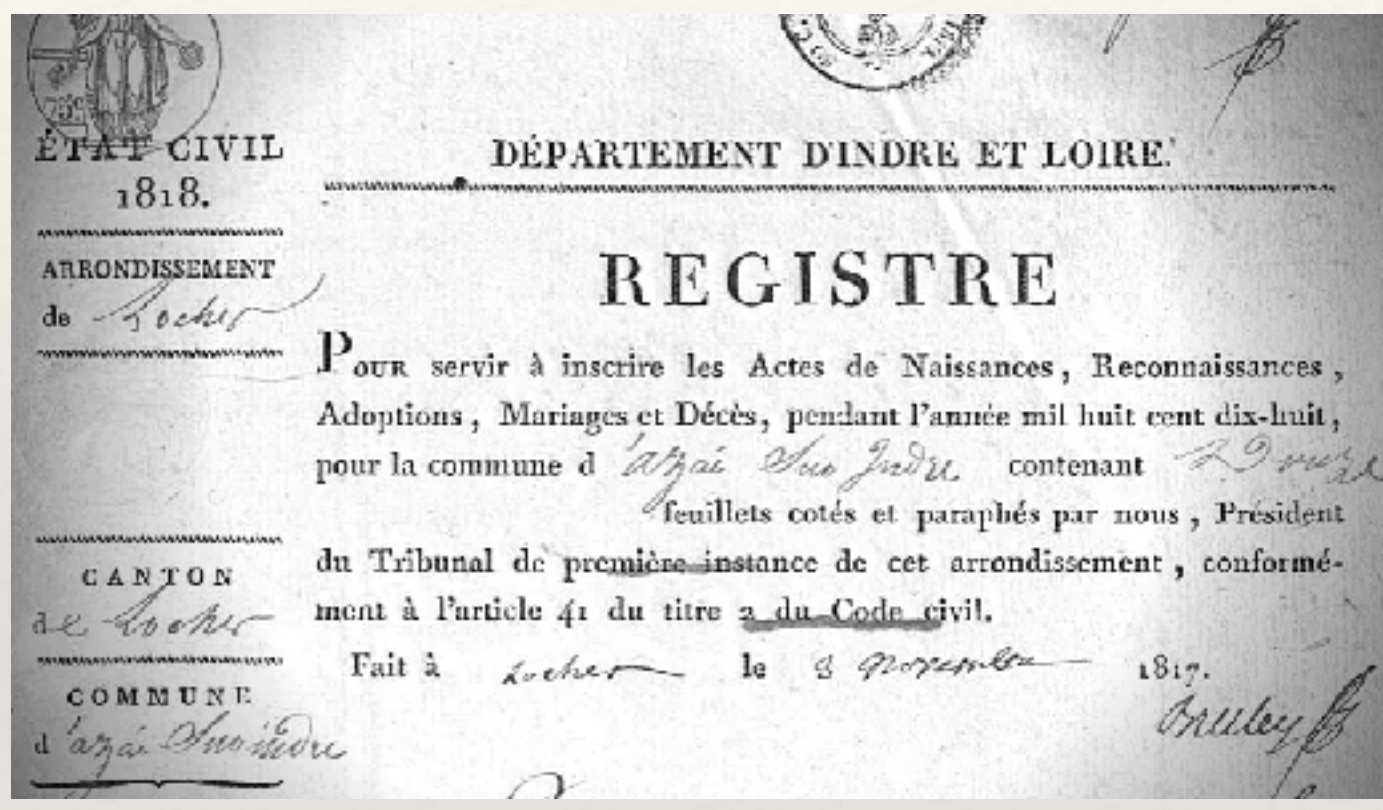

Les recensements de population

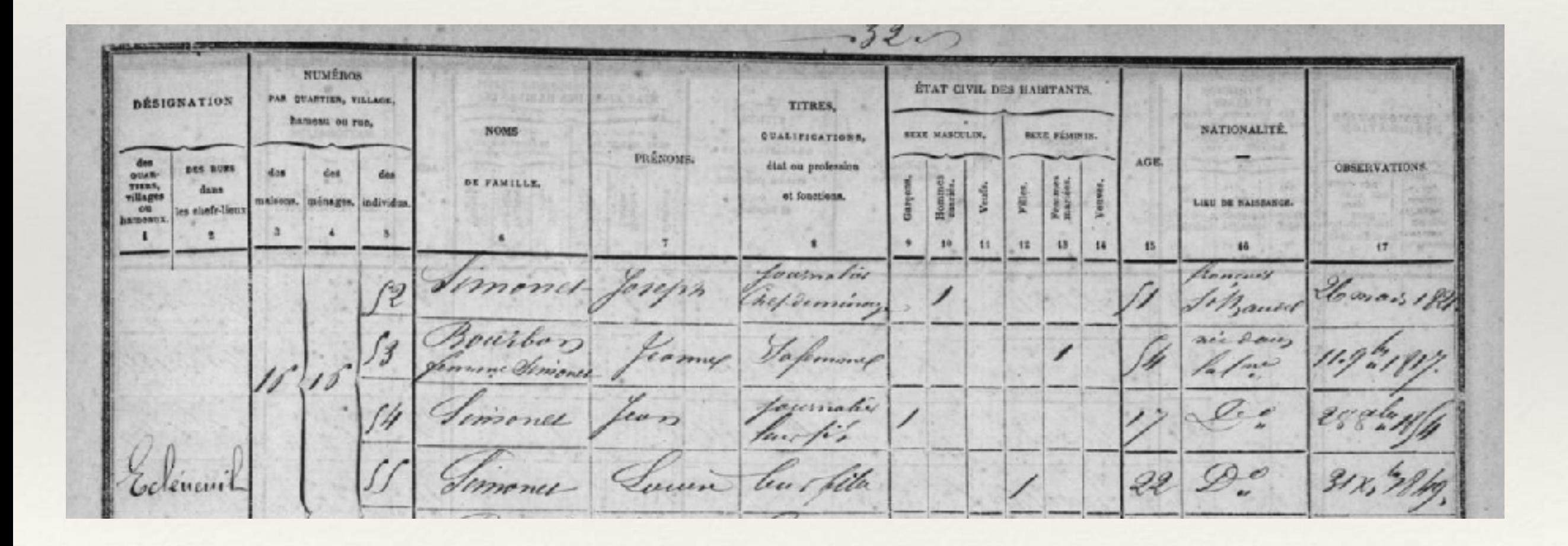

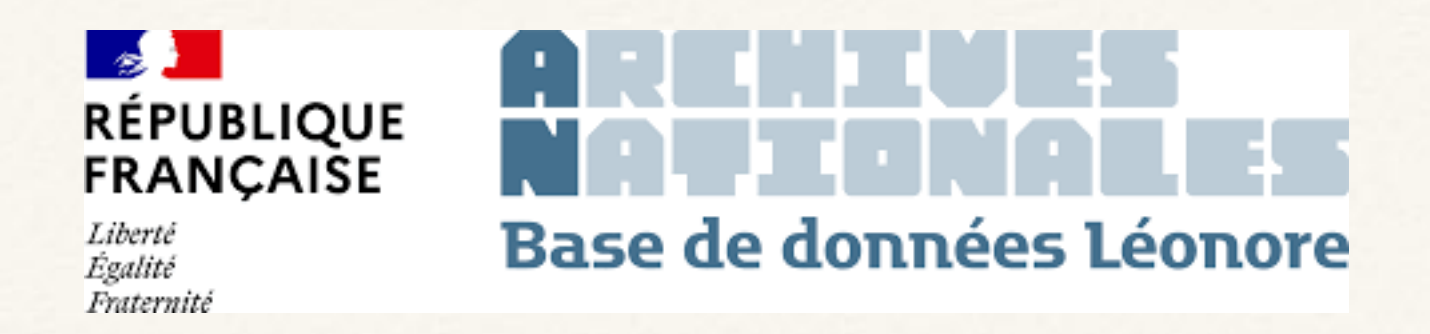

## La base Leonore

« Mémoire des hommes »

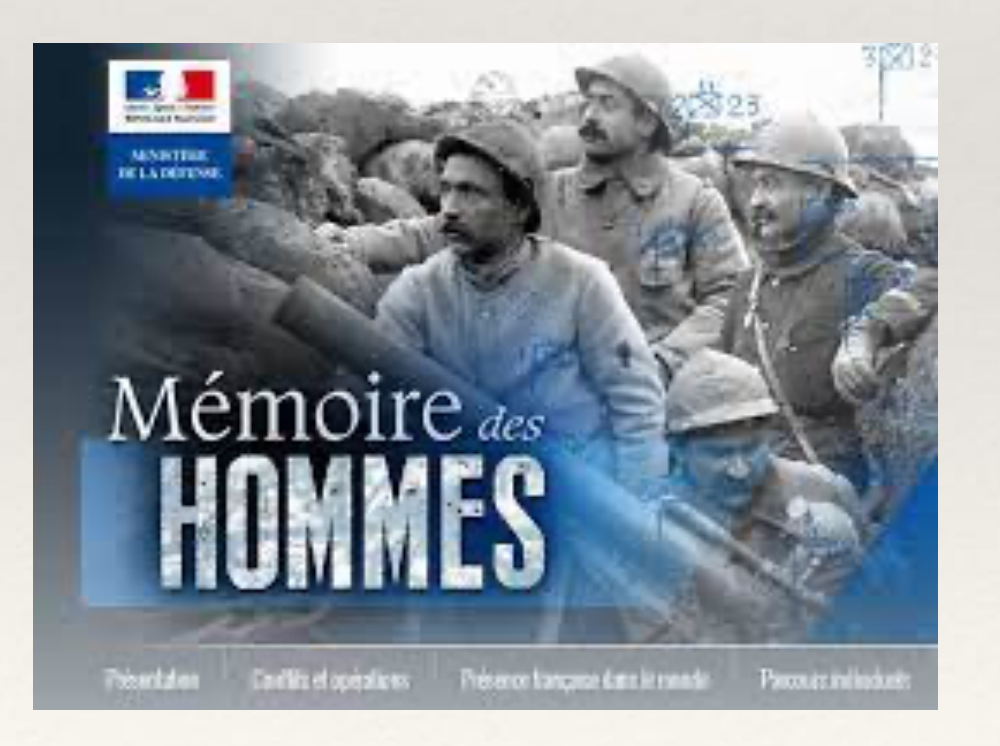

**L'archive nativement numérique**

Fondation en **1996** de l'organisme **Internet Archive** *.* Son but est de conserver la connaissance humaine présente sur le Web et permettre son accès à tout le monde. C'est une bibliothèque numérique. <https://archive.org>

Création en 2001 de la **Way Back Machine**, un site web de *Internet Archive,*  qui propose des captures d'écran des sites internet à divers moments, sur près de 20 ans. <ttps://web.archive.org>

#### Diamila Boupacha, née le 9 février 1938 à Bologhine (anc. Saint-Eugène)<sup>1</sup>, est une militante du Front de libération nationale algérien.

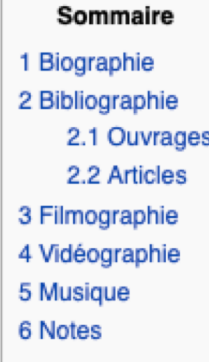

#### Biographie

[modifier]

Fille d'Abdelaziz Ben Mohamed et d'Amarouche Zoubida Bent Mohamed, cette jeune musulmane pieuse et fille de militant s'engage dans le FLN sous le nom de guerre de Khelida lors de la Guerre d'Algérie. En 1960, elle est accusée d'avoir déposé une bombe - désamorcée - à la Brasserie des Facultés en février 1959 à Alger<sup>2</sup>. Suivant Gisèle Halimi, « elle n'avait pas commis d'attentat mais était sur le point d'en commettre un »<sup>3</sup>. Elle est arrêtée le 10 février 1960 en compagnie de son père, de son frère, sa sœur Nafissa et de son beau-frère Abdellih Ahmed. Emprisonnée et torturée comme son père et son beau-frère, elle est violée au cours de sévices qui durent plus d'un mois, infligés par des membres de l'armée française.

Simone de Beauvoir rédige une tribune à son sujet dans les colonnes du journal Le Monde en date du 2 juin 1960<sup>4</sup> que le premier ministre Michel Debré fait saisir en Algérie<sup>2</sup>. Défendue par Gisèle Halimi, l'affaire Djamila Boupacha prend une ampleur médiatique et internationale importante lorsqu'un Comité pour Djamila Boupacha est créé, présidé par Simone de Beauvoir, et qui comprend parmi ses membres Jean-Paul Sartre, Louis Aragon, Elsa Triolet, Gabriel Marcel, Geneviève de Gaulle ou encore Germaine Tillion. À la suite des pressions du comité de soutien qui s'est constitué pour sa défense et par l'entremise de Simone Veil, alors magistrate, elle est transférée en France métropolitaine pour y être jugée, de crainte que l'on abatte Djamila Boupacha dans sa cellule afin qu'elle ne parle pas. Pour les faits de torture, Gisèle Halimi poursuit le ministre de la défense Pierre Mesmer ainsi que le général Charles Ailleret, qui commande alors l'armée française en Algérie, pour forfaiture<sup>3</sup>.

Djamila Boupacha comparait à Caen fin juin 1961, dans un procès au cours duquel elle identifie ses tortionnaires mais au terme duquel elle est condamnée à mort, le 28 juin<sup>5</sup>. En 1962 elle est amnistiée en application des accords d'Évian mettant fin à la guerre d'Algérie et libérée le 21 avril 1962.

Elle est libérée le 7 mai 1962 par ordonnance de non-lieu, en application du décret d'amnistie du 22 mars. Réfugiée chez Gisèle Halimi, elle est séquestrée puis transférée à Alger par la Fédération de France du FLN, qui dénonce "l'opération publicitaire tentée à des fins personnelles" par l'avocate G.Halimi<sup>6</sup>.

Le peintre Pablo Picasso réalise le portrait de Djamila Boupacha<sup>7</sup> qui illustre la couverture du livre que Gisèle Halimi et Simone de Beauvoir publient avec d'autres en 1962 sur ce dossier et le musicien Luigi Nono rend hommage à la jeune femme en lui consacrant une pièce de ses Canti di Vita et D'amore<sup>8</sup>.

Capture d'écran de la page Wikipedia consacrée à Djamila Boupacha en avril 2012 ( WayBackMachine)

Deux pages à dix ans d'écart (analyse proposée par Elisabeth Mortier)

## Djamila Boupacha

#### $\overline{x}_{A}$  7 langues  $\vee$

Djamila Boupacha, née le 9 février 1938 à Bologhine (anciennement Saint-Eugène), est une militante du Front de libération nationale algérien (FLN) arrêtée en 1960 pour une tentative d'attentat à Alger. Ses aveux - obtenus par le viol et la torture - donnèrent lieu à un jugement transformé - à l'initiative de Gisèle Halimi et de Simone de Beauvoir - en procès médiatique des méthodes de l'armée française en Algérie française. Condamnée à mort le 28 juin 1961, Djamila Boupacha fut amnistiée dans le cadre des accords d'Évian, et finalement libérée le 21 avril 1962 (ordonnance de non-lieu le 7 mai 1962).

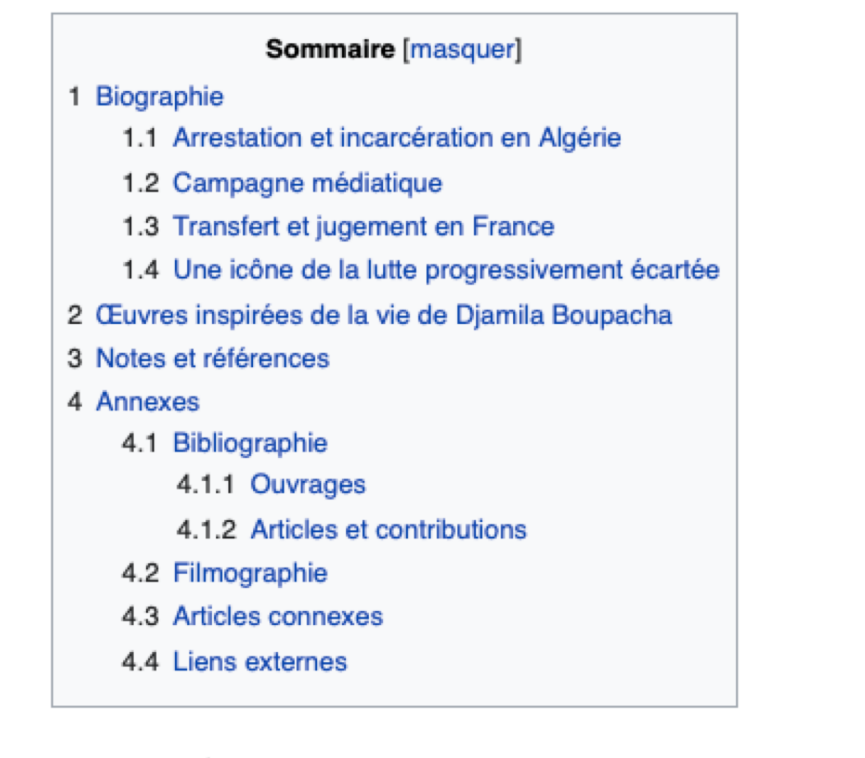

#### Biographie [modifier I modifier le code]

Djamila Boupacha est née le 9 février 1938 à Saint-Eugène<sup>1</sup> (aujourd'hui Bologhine), fille

d'Ahdalaziz Rounacha at da Zoubida Amaroucha Ella c'annana tràc iauna à 15 anc an nolitiqua

Capture d'écran de la page Wikipedia consacrée à Djamila Boupacha en septembre 2021 ( WayBackMachine)

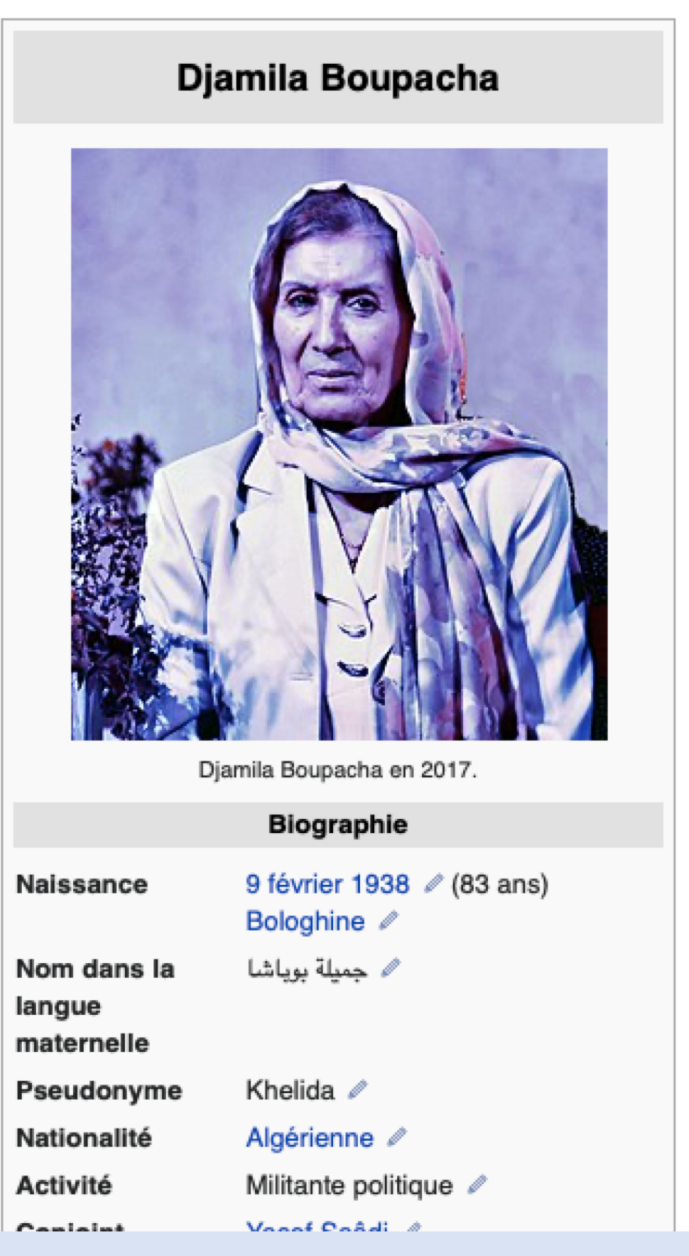

**Google Trends (outil lancé en 2006) : analyser les recherches Google (depuis 2004)**

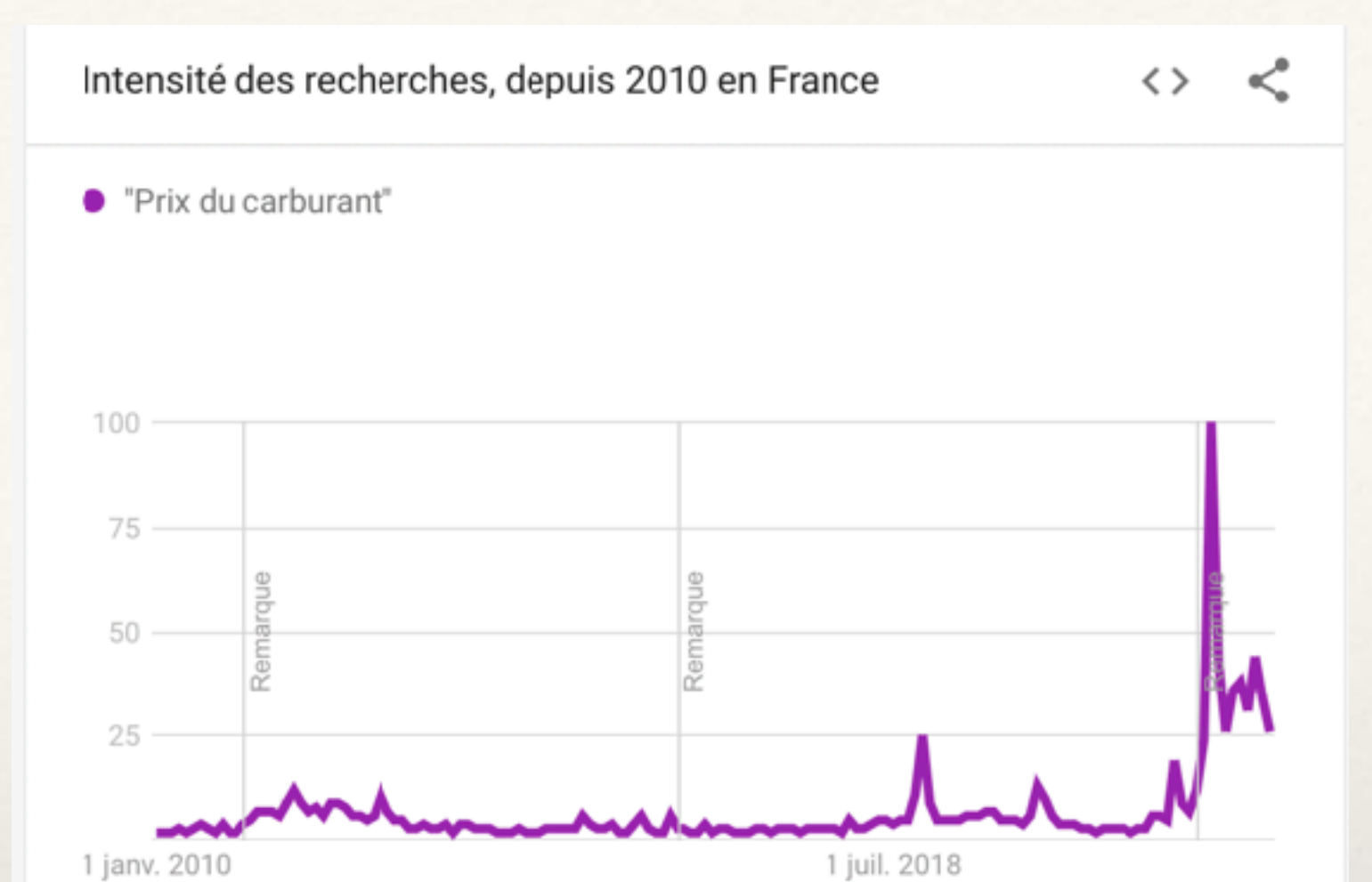

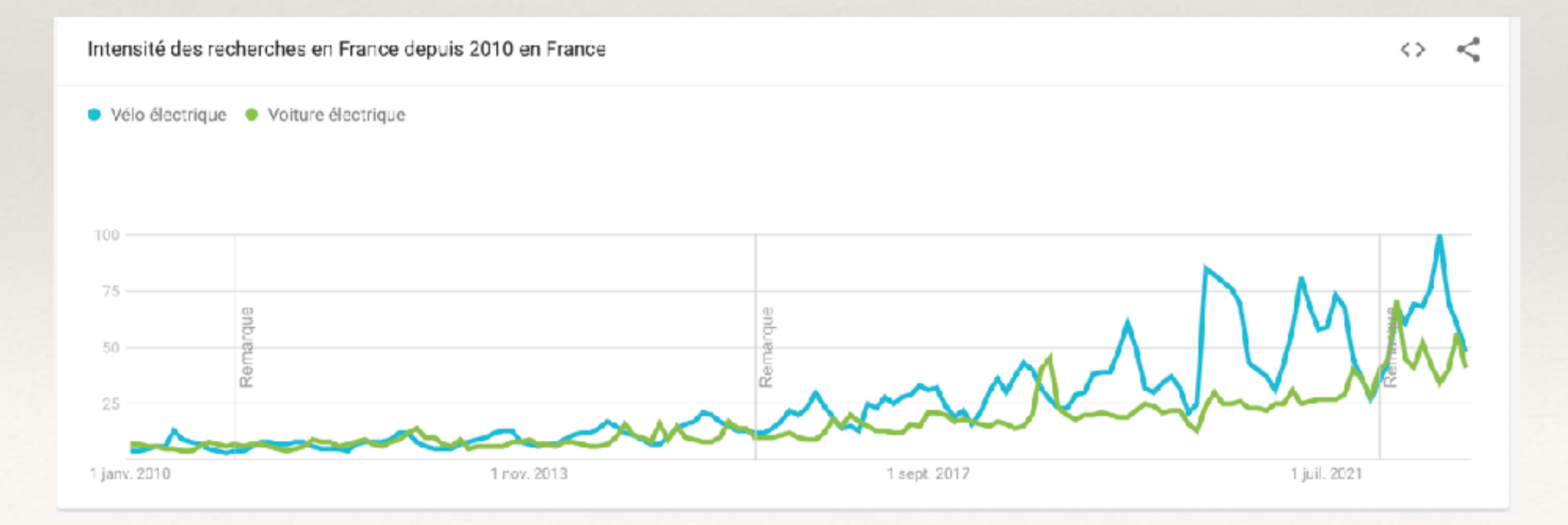